# **BERTRAND JOUVENOT**

# DOPEZ VOTRE STRATEGIE DIGITALE

72 fiches pratiques

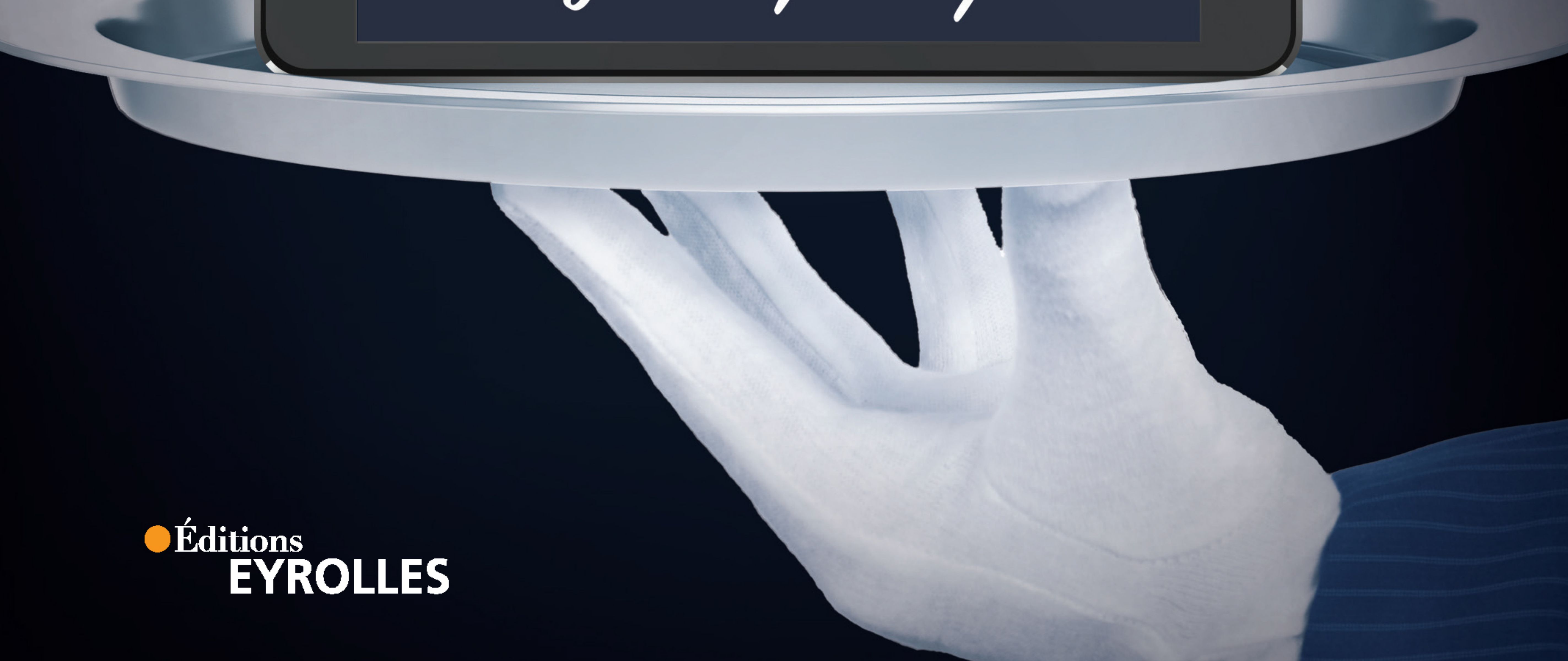

## **INTRODUCTION**

### **Mise en bouche**

Cette recette digitale est extraite du livre Dopez votre stratégie digitale de Bertrand Jouvenot.

passant par le marketing et à la mesure…. Un livre comprenant près d'une centaine de recettes digitales, destinées à vous aider à tout savoir préparer, de l'entrée au dessert, depuis la digitalisation de l'entreprise, la stratégie, le management, jusqu'à l'innovation et le produit, en

Découvrez ici, l'une des recettes revisitée par nous, rien que pour vous. #DVSD

Bonne dégustation !

Bertrand Jouvenot

### FICHE N°60

Présentation

# **La matrice des meilleures compétences**

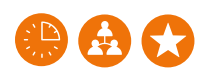

temps ∙ plusieurs semaines nombre de personnes ∙ 20 et + difficulté ∙

tés ou des pays différents. Au lieu d'être une liste de noms avec les fonctions et les numéros de téléphone de chacun, la matrice présente verticalement toutes des tâches concrètes : animation d'une séance de pre-mortem ( FICHE 26), choix d'un prestataire, données tierce partie (FICHE 55), achat d'espaces publicitaires, rédaction de cahiers des charges, etc. Et horizontalement, elle liste les noms des collaborateurs.

Une matrice des meilleures compétences est une sorte d'annuaire des collaborateurs, sensiblement amélioré. Elle favorise les échanges entre des collaborateurs travaillant sur un même sujet, mais dans des filiales, des enti-

Dans chaque case apparaît une note correspondant à la plus ou moins grande maturité des collaborateurs dans le domaine mentionné. Chacun est « noté » de 1 à 5 selon la légende suivante.

- N'a jamais travaillé dans ce domaine.
- Va travailler dans ce domaine.
- z A déjà commencé à réfléchir à un sujet de ce domaine.
- z A déjà réalisé des choses dans ce domaine.
- z A déjà réalisé avec succès des choses dans ce domaine.

**CG-POUR ACCOMPAGNER** Cette fiche pourra être combinée avec les KPI numériques ou le SWOT sémantique.

Cahier n° 6  $\longrightarrow$  322

La matrice permet alors aux uns et aux autres d'identifier en interne des collaborateurs qu'ils ne connaissaient peut-être pas et d'entrer en contact avec eux pour profiter de leur expertise.

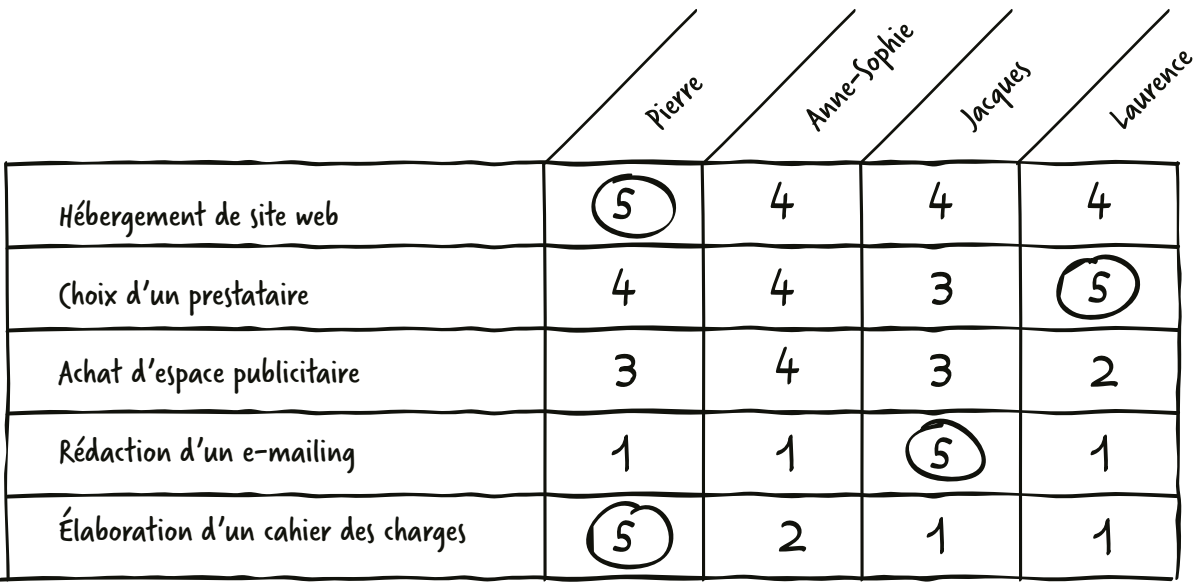

1. N'a jamais travaillé sur ce sujet 2. Va travailler sur ce sujet 3. A déjà commencé à réfléchir sur ce sujet 4. A déjà réalisé des choses dans ce domaine 5. A déjà réalisé avec succès des choses dans ce domaine

FAVORISER LA COLLABORATION INTERNE

Source : Bertrand Jouvenot, Le journal de BJ au bureau, Maxima, 2004.

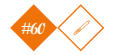

**– « Allo, je ne savais pas que tu étais aussi expert en gestion des données ! » – « Et moi que tu excellais en analyse des données web ! On devrait s'entendre ! »**

### **Attention**

- La fiche nécessite une mise à jour sans faille, au risque d'être délaissée (certaines personnes quittent par exemple l'entreprise ou changent de mission en interne).
- Les items risquent d'être compris de manière très différente par les uns et les autres.
- La notation n'est pas toujours homogène d'un manager à l'autre.

### Au sommaire

Objectif

PERMETTRE à des collaborateurs ne se connaissant pas encore d'entrer en contact les uns avec les autres, en fonction de leurs aptitudes et complémentarités.

FAVORISER les collaborations internes.

METTRE en valeur les ressources et les compétences clés d'une entreprise.

INTRODUIRE de la transversalité.

### Contexte

La matrice des meilleures compétences est particulièrement adaptée aux entreprises et groupes dans lesquels les collaborateurs ne peuvent pas tous bien se connaître.

Elle est utile dans le cadre d'une transformation digitale qui appellera des initiatives transversales obligeant des collaborations nouvelles entres des travailleurs d'une même entreprise.

Au moment de l'adoption de technologies type chatbots (robots de discussion).

Pour les entreprises qui s'aventurent pour la première fois dans la relation client.

 $C$ ahier n° 6  $\longrightarrow$  324

### Préparation et mise en œuvre

 $\diamond$  Étapes

**1** Construisez le tableau.

<sup>2</sup> Démarrez avec un seul service témoin afin de créer un prototype illustrant la démarche au moment de sa vente en interne.

3 Créez un document partagé (ex. au sein d'un RSE, accessible sur un serveur partagé, dans un Google Sheet).

### Méthodologie et conseils

- Vous devez impérativement répondre à la question suivante : tout le monde a-t-il le droit d'y inscrire son nom et de s'autonoter, ou seuls les managers (et si oui, lesquels) sont-ils autorisés à y faire figurer les collaborateurs de leurs équipes ?
- Sa simple présentation à des équipes dirigeantes ou managériales induira des réactions permettant d'évaluer la réelle volonté, ou non, d'effectivement collaborer avec les autres services, départements ou filiales.
- Précisez les critères qui définiront le succès.

4 Nommez une personne pour en assurer la mise à jour (relance des collaborateurs pour actualiser la notation) et dynamiser son utilisation.

**OBSERVATIONS** 

.<br>: Le tableau est peu coûteux.

Il est immédiatement compréhensible et utilisable par tous.

Il montre des résultats rapides.

Il donne un moyen d'identifier celles et ceux qui sont enclins à adopter une culture du partage, de la transparence et de la collaboration, ainsi que les évolutions des compétences dans l'ensemble de l'entreprise.

Le classement des individus est factuel et dénué de toute subjectivité.

 $325$  Fiche n° 60

### Ça vous à plus ?

Pour vous régaler encore, avec près d'une centaine d'autres recettes digitales, passez la commande

Commander ici

### **www.jouvenot.com**

conception graphique, iconographie & mise en pages **nùn** { design & arts graphiques }

www.nundesign.fr

O NUN.ARTSGRAPHIQUES

nun.designgraphique